## 上海外国语大学青年教工周转性住宿用房申请流程

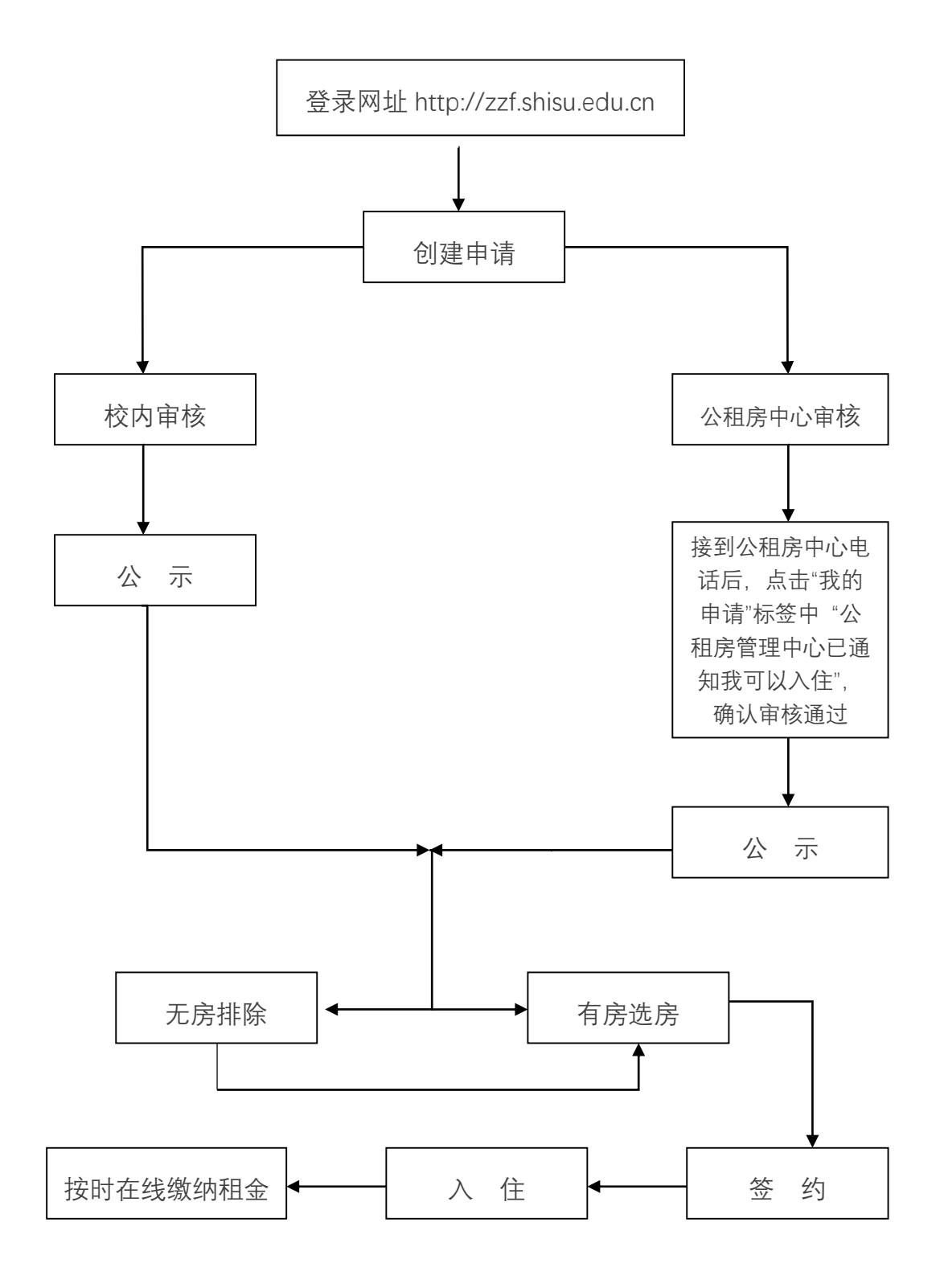